## SAP ABAP table WISO\_SAREA {SAP Retail Store: Consumer Order: Sales Area}

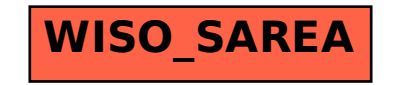